# **BAB IV HASIL DAN PEMBAHASAN**

# **4.1 Perancangan** *Website Computer Based Test*

*Website* dibangun pada *software Adobe Dreamweaver CC2018* dengan menggunakan Bahasa pemrograman PHP dan HTML. Setiap halaman dibangun dengan *simple* agar mudah dimengerti oleh pengguna. Terdapat 3 kelas yang memiliki tingkat kesulitan yang berbeda. Setiap ujian memiliki 3 kategori soal dengan 5 jawaban pilihan ganda.

### **4.1.1 Perancangan Halaman** *Login*

Halaman *login* merupakan halaman awal yang terakses ketika pengguna masuk ke dalam *website*. *User* perlu memasukkan *username* dan *password,* sedangkan murid perlu memasukkan ID dan *password* untuk masuk ke halaman utama. Berikut adalah tampilan halaman *login computer based test* yang digunakan pada penelitian ini. Gambar 4.1 menunjukkan halaman *login* untuk admin, pengawas, dan guru.

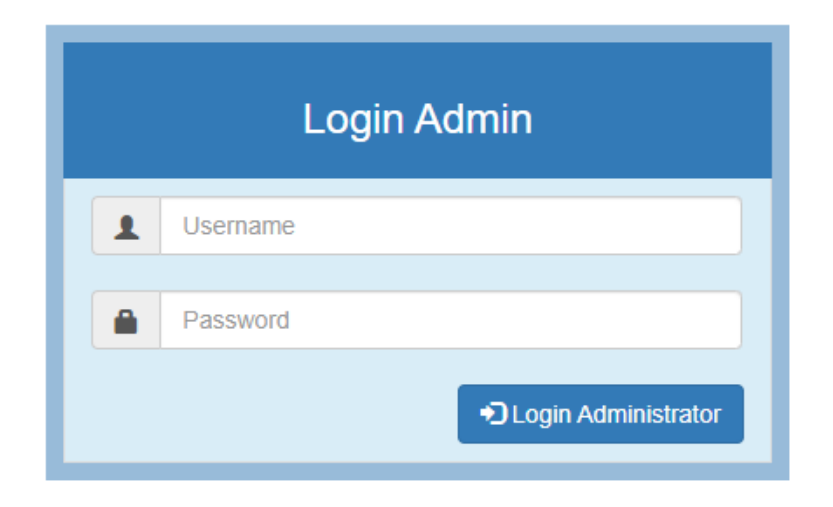

**Gambar 4.1** Halaman *Login User*

Dan Gambar 4.2 menunjukkan halaman *login* untuk murid.

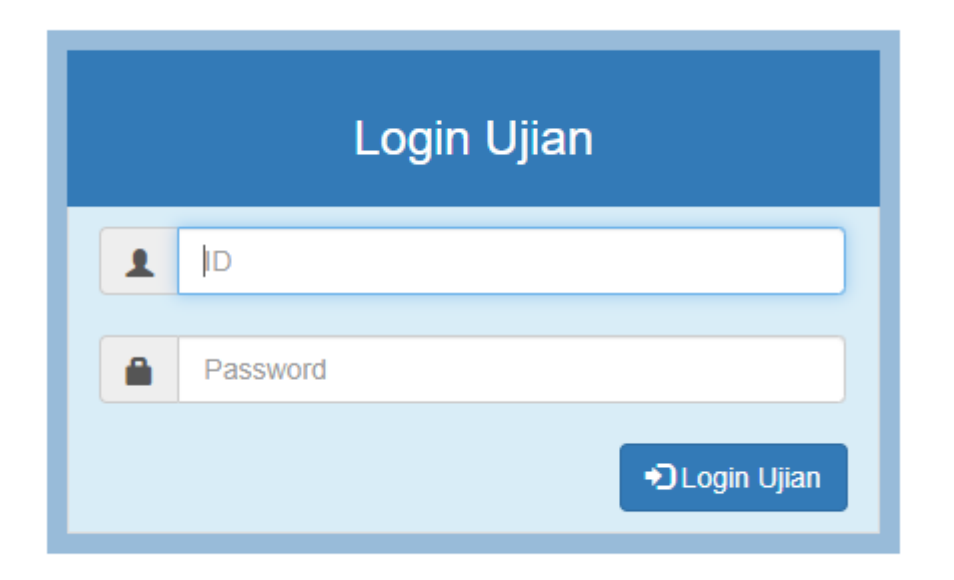

**Gambar 4.2** Halaman *Login* Murid

# **4.1.2 Perancangan Halaman Admin**

Setelah pembuatan halaman *login,* langkah selanjutnya adalah membuat halaman admin yang digunakan untuk membuat jadwal ujian, membuat akun murid, membuat akun *user* dan membuat kelas. Gambar 4.3 menunjukkan halaman utama yang terakses setelah admin melakukan *login*. Dari halaman ini admin dapat mengakses halaman lainnya, seperti ujian, siswa, *user*, kelas dan kelas ujian.

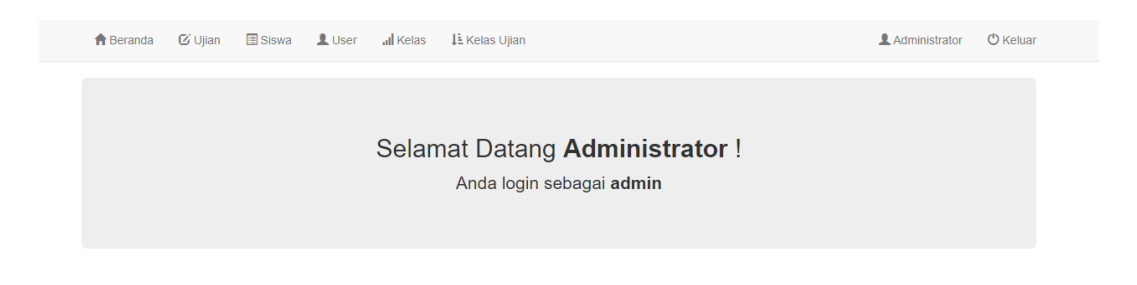

**Gambar 4.3** Halaman Utama Admin

Gambar 4.4 menunjukkan halaman manajemen ujian yang akan terakses jika admin memilih menu bar ujian. Admin dapat membuat, mengedit dan menghapus ujian pada halaman ini.

| <b>A</b> Beranda                        |                                             | <b>■</b> Siswa       | L User           | all Kelas | LE Kelas Ujian            |                         |                           | Administrator             | <b>U</b> Keluar                     |  |  |  |  |
|-----------------------------------------|---------------------------------------------|----------------------|------------------|-----------|---------------------------|-------------------------|---------------------------|---------------------------|-------------------------------------|--|--|--|--|
|                                         | <b>G</b> Manajemen Ujian<br><b>O</b> Tambah |                      |                  |           |                           |                         |                           |                           |                                     |  |  |  |  |
| Show<br>$\vee$ entries<br>Search:<br>10 |                                             |                      |                  |           |                           |                         |                           |                           |                                     |  |  |  |  |
| No ↓                                    | Judul                                       | Nama<br><b>Mapel</b> | <b>Tanggal</b>   | Waktu     | Jml. Soal<br><b>Mudah</b> | Jml. Soal<br>Sedang     | Jml. Soal<br><b>Susah</b> | Pengampu                  | <b>Aksi</b>                         |  |  |  |  |
| 1                                       | Latihan                                     | BAB <sub>1</sub>     | 06 April<br>2021 | 60 menit  | $\overline{2}$            | $\overline{2}$          | $\overline{a}$            | guru                      | プ画                                  |  |  |  |  |
| $\overline{2}$                          | Ujian<br>Akhir                              | <b>Elementary 3</b>  | 10 Maret<br>2021 | 60 menit  | 10                        | 10                      | 10                        | <b>Ricky</b><br>Fernandes | ∕<br>$\hat{m}$                      |  |  |  |  |
| 3                                       | Ujian<br><b>Akhir</b>                       | <b>Elementary 2</b>  | 08 Maret<br>2021 | 60 menit  | 10                        | 10                      | 10                        | <b>Ricky</b><br>Fernandes | /面                                  |  |  |  |  |
| $\overline{4}$                          | Ujian<br>Akhir                              | <b>Elementary 1</b>  | 16 Maret<br>2021 | 60 menit  | 10                        | 10                      | 10                        | Juliyana Hania            | ∕<br>命                              |  |  |  |  |
| No                                      | Judul                                       | <b>Nama Mapel</b>    | <b>Tanggal</b>   | Waktu     | <b>Jml. Soal Mudah</b>    | <b>Jml. Soal Sedang</b> | Jml. Soal Susah           | Pengampu                  | Aksi                                |  |  |  |  |
|                                         | Showing 1 to 4 of 4 entries                 |                      |                  |           |                           |                         |                           | <b>Previous</b>           | $\blacktriangleleft$<br><b>Next</b> |  |  |  |  |

**Gambar 4.4** Halaman Manajemen Ujian

Gambar 4.5 menunjukkan menu yang ditampilkan oleh sistem jika admin menekan tombol tambah atau edit ujian. Untuk membuat jadwal ujian admin perlu mengisi data-data pada menu yang ditampilkan, seperti judul, nama mata pelajaran, tanggal ujian, waktu ujian, jumlah soal mudah, sedang dan susah, serta nama guru yang akan menyelenggarakan ujian. Setelah mengisi semua data tersebut admin harus menekan tombol simpan agar jadwal ujian yang dibuat dapat tersimpan dan guru bisa memasukkan bank soal ke dalam ujian tersebut.

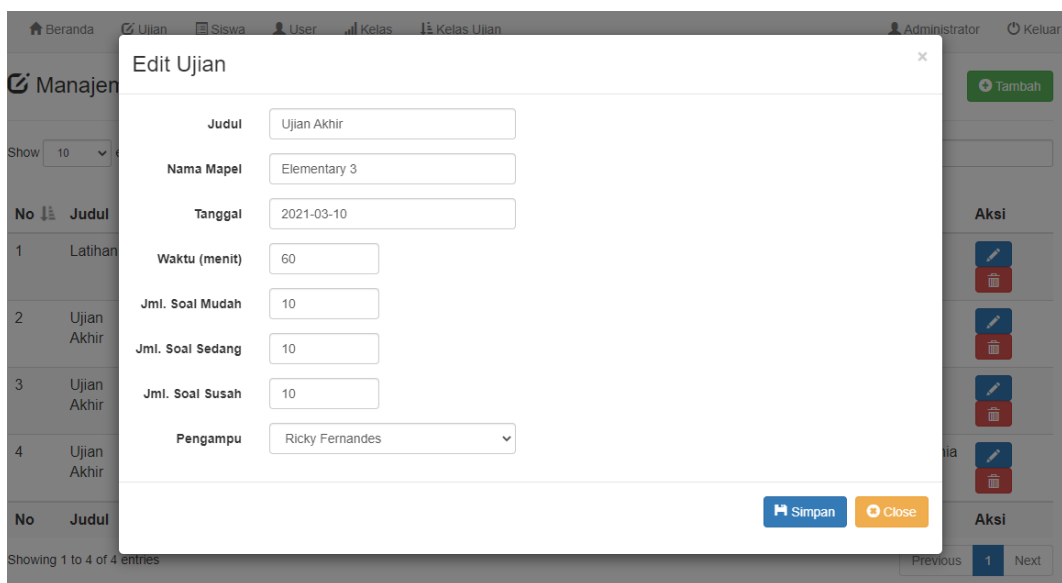

**Gambar 4.5** Tambah dan Edit Ujian

Gambar 4.6 menunjukkan halaman manajemen siswa yang akan terakses jika admin memilih menu bar siswa. Admin dapat membuat, mengedit dan menghapus data atau akun murid pada halaman ini. Admin juga dapat mencetak kartu ujian dengan cara menekan tombol cetak ujian.

| <b>A</b> Beranda | $G$ Ujian                       | <b>国 Siswa</b><br>L User<br>al Kelas | <b>LE Kelas Ujian</b> |                     | <b>C</b> ) Keluar<br>Administrator                |  |  |  |  |  |  |  |  |
|------------------|---------------------------------|--------------------------------------|-----------------------|---------------------|---------------------------------------------------|--|--|--|--|--|--|--|--|
|                  | Manajemen Siswa                 |                                      |                       |                     | Cetak Kartu<br>$\equiv$ Import<br><b>O</b> Tambah |  |  |  |  |  |  |  |  |
| Show             | Search:<br>10<br>$\vee$ entries |                                      |                       |                     |                                                   |  |  |  |  |  |  |  |  |
| No <b>LE</b> ID  |                                 | Nama Siswa                           | Password              | Kelas               | Aksi                                              |  |  |  |  |  |  |  |  |
| 1                | 052                             | Claryn                               |                       | Elementary 1        | $\widehat{\mathbf{m}}$<br>╭                       |  |  |  |  |  |  |  |  |
| $\overline{2}$   | 036                             | Eillen                               |                       | <b>Elementary 1</b> | 命                                                 |  |  |  |  |  |  |  |  |
| 3                | 035                             | Federica Stania                      |                       | <b>Elementary 1</b> | ↗▏                                                |  |  |  |  |  |  |  |  |
| 4                | 034                             | Jessica Isabell                      |                       | <b>Elementary 1</b> | l ô<br>×                                          |  |  |  |  |  |  |  |  |
| 5                | 033                             | James Daniel                         |                       | <b>Elementary 1</b> | ↗▏                                                |  |  |  |  |  |  |  |  |
| 6                | 032                             | Virya Santoso                        |                       | Elementary 1        | l û<br>×                                          |  |  |  |  |  |  |  |  |
| $\overline{7}$   | 030                             | Ethan Rylan Chandra                  |                       | <b>Elementary 1</b> | ノ┃命                                               |  |  |  |  |  |  |  |  |
| 8                | 029                             | Elliora                              |                       | Elementary 1        | <b>line in the model</b><br>×                     |  |  |  |  |  |  |  |  |
| 9                | 026                             | Sharron                              | ---                   | <b>Elementary 1</b> | l ô<br>×                                          |  |  |  |  |  |  |  |  |
| 10               | 025                             | Jayden Theodore                      | t Je P                | Elementary 1        | ô<br>◢                                            |  |  |  |  |  |  |  |  |

**Gambar 4.6** Halaman Manajemen Siswa

Gambar 4.7 menunjukkan menu yang ditampilkan oleh sistem jika admin menekan tombol tambah atau edit data murid. Untuk membuat akun murid admin perlu mengisi data-data pada menu yang ditampilkan, seperti ID, nama siswa atau murid, dan kelas. Setelah mengisi semua data tersebut admin perlu menekan tombol simpan untuk menyimpan data murid yang telah dibuat.

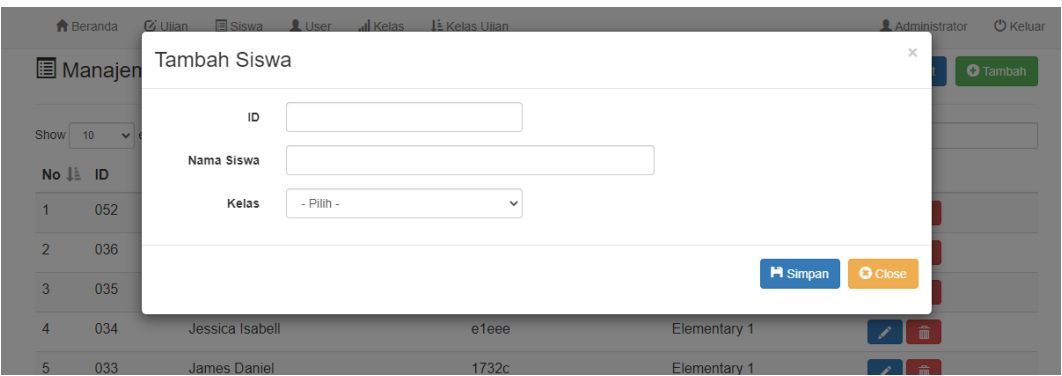

**Gambar 4.7** Tambah dan Edit Murid

Gambar 4.8 menunjukkan halaman manajemen *user* yang akan terakses jika admin memilih menu bar user. Admin dapat membuat, mengedit dan menghapus data atau akun *user* pada halaman ini.

| <b>A</b> Beranda | $G$ Ujian                         | <b>国 Siswa</b> | L User | all Kelas | <b>JE Kelas Ujian</b> |  |          |      | <b>Administrator</b> | <b>U</b> Keluar                     |  |  |  |
|------------------|-----------------------------------|----------------|--------|-----------|-----------------------|--|----------|------|----------------------|-------------------------------------|--|--|--|
|                  | Manajemen User<br><b>O</b> Tambah |                |        |           |                       |  |          |      |                      |                                     |  |  |  |
| Show             | $\vee$ entries<br>Search:<br>10   |                |        |           |                       |  |          |      |                      |                                     |  |  |  |
| No ↓             | <b>Nama</b>                       |                |        |           | <b>Username</b>       |  | Level    | Aksi |                      |                                     |  |  |  |
| $\mathbf{1}$     | Pengawas                          |                |        |           |                       |  | pengawas |      | ↗▌՟                  |                                     |  |  |  |
| $\overline{2}$   | Elvi Sonita                       |                |        |           |                       |  | pengawas |      | ↗▏                   |                                     |  |  |  |
| 3                | Juliyana Hania                    |                |        |           |                       |  | guru     |      | ↗▌▓                  |                                     |  |  |  |
| 4                | <b>Ricky Fernandes</b>            |                |        |           |                       |  | guru     |      | ↗▏                   |                                     |  |  |  |
| 5                | guru                              |                |        |           |                       |  | guru     |      | ↗▏                   |                                     |  |  |  |
| No               | <b>Nama</b>                       |                |        |           | <b>Username</b>       |  | Level    | Aksi |                      |                                     |  |  |  |
|                  | Showing 1 to 5 of 5 entries       |                |        |           |                       |  |          |      | Previous             | <b>Next</b><br>$\blacktriangleleft$ |  |  |  |

**Gambar 4.8** Halaman Manajemen *User*

Gambar 4.9 menunjukkan menu yang ditampilkan sistem jika admin menekan tombol tambah atau edit data *user*. Untuk membuat akun *user* admin perlu mengisi data-data pada menu yang ditampilkan, seperti nama, *username, password,* dan level (Guru atau Pengawas). Setelah mengisi semua data tersebut admin perlu menekan tombol simpan untuk menyimpan data *user* yang telah dibuat.

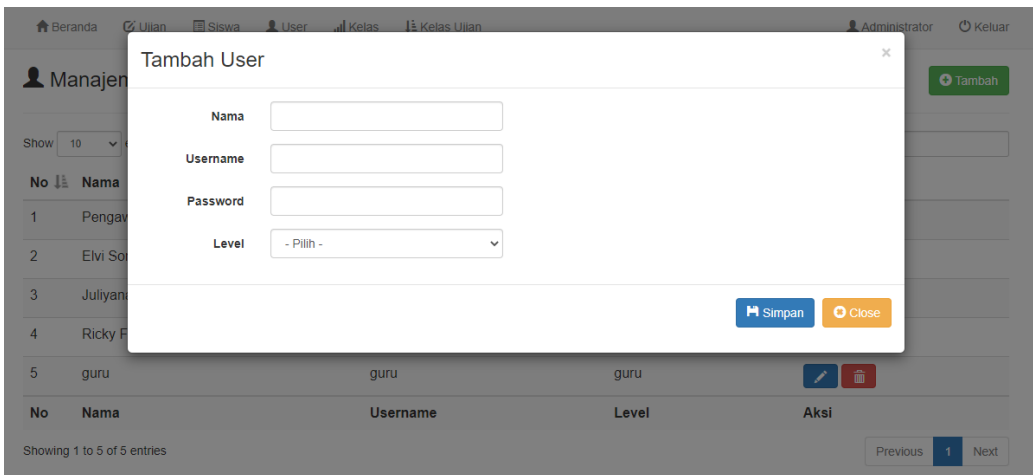

**Gambar 4.9** Tambah dan Edit *User*

Gambar 4.10 menunjukkan halaman manajemen kelas yang akan terakses jika admin memilih menu bar kelas. Admin dapat membuat, mengedit, dan menghapus kategori kelas yang sedang diikuti oleh murid.

| <b>A</b> Beranda                      |                                 |  | $G$ Ujian $\Box$ Siswa | L User |  | <b>JE</b> Kelas Ujian |  |                             |  | Administrator |  | <b>U</b> Keluar |
|---------------------------------------|---------------------------------|--|------------------------|--------|--|-----------------------|--|-----------------------------|--|---------------|--|-----------------|
| Il Manajemen Kelas<br><b>O</b> Tambah |                                 |  |                        |        |  |                       |  |                             |  |               |  |                 |
| Show                                  | Search:<br>$\vee$ entries<br>10 |  |                        |        |  |                       |  |                             |  |               |  |                 |
| No ↓                                  | <b>Nama Kelas</b>               |  |                        |        |  |                       |  | Aksi                        |  |               |  |                 |
| 1                                     | <b>Elementary 3</b>             |  |                        |        |  |                       |  | 一命<br>∕                     |  |               |  |                 |
| $\overline{2}$                        | <b>Elementary 2</b>             |  |                        |        |  |                       |  | 一命<br>∕                     |  |               |  |                 |
| 3                                     | Elementary 1                    |  |                        |        |  |                       |  | $\widehat{\mathbf{m}}$<br>◢ |  |               |  |                 |
| <b>No</b>                             | <b>Nama Kelas</b>               |  |                        |        |  |                       |  | Aksi                        |  |               |  |                 |
|                                       | Showing 1 to 3 of 3 entries     |  |                        |        |  |                       |  |                             |  | Previous      |  | <b>Next</b>     |

**Gambar 4.10** Halaman Manajemen Kelas

Gambar 4.11 menunjukkan halaman manajemen kelas ujian yang akan terakses jika admin memilih menu bar kelas ujian. Admin dapat memilih kategori kelas mana saja yang dapat mengikuti ujian yang telah dibuat sebelumnya pada halaman manajemen ujian.

| <b>A</b> Beranda                        | $G$ Ujian                   | <b>E</b> Siswa | L <sub>User</sub> | all Kelas |                     |      | Administrator  | <b>U</b> Keluar |  |  |  |
|-----------------------------------------|-----------------------------|----------------|-------------------|-----------|---------------------|------|----------------|-----------------|--|--|--|
| ↓ Manajemen Kelas Per Ujian             |                             |                |                   |           |                     |      |                |                 |  |  |  |
| Show<br>$\vee$ entries<br>Search:<br>10 |                             |                |                   |           |                     |      |                |                 |  |  |  |
| No <b>↓</b>                             | <b>Judul Ujian</b>          |                |                   |           | <b>Kelas</b>        | Aksi |                |                 |  |  |  |
|                                         | Ujian Akhir                 |                |                   |           | <b>Elementary 2</b> | ×    |                |                 |  |  |  |
| $\overline{2}$                          | Ujian Akhir                 |                |                   |           | <b>Elementary 3</b> | ×    |                |                 |  |  |  |
| 3                                       | <b>Ujian Akhir</b>          |                |                   |           | <b>Elementary 1</b> | D.   |                |                 |  |  |  |
| No                                      | <b>Judul Ujian</b>          |                |                   |           | <b>Kelas</b>        | Aksi |                |                 |  |  |  |
|                                         | Showing 1 to 3 of 3 entries |                |                   |           |                     |      | Previous<br>-1 | <b>Next</b>     |  |  |  |

**Gambar 4.11** Halaman Manajemen Kelas Ujian

### **4.1.3 Perancangan Halaman Guru**

Setelah membuat halaman admin, langkah selanjutnya adalah membuat halaman guru yang digunakan untuk memasukkan bank soal dan melihat nilai murid yang telah mengerjakan ujian. Gambar 4.12 menunjukkan halaman utama yang terakses setelah guru melakukan *login*. Dari halaman ini guru dapat mengakses halaman ujian untuk melihat data-data ujian.

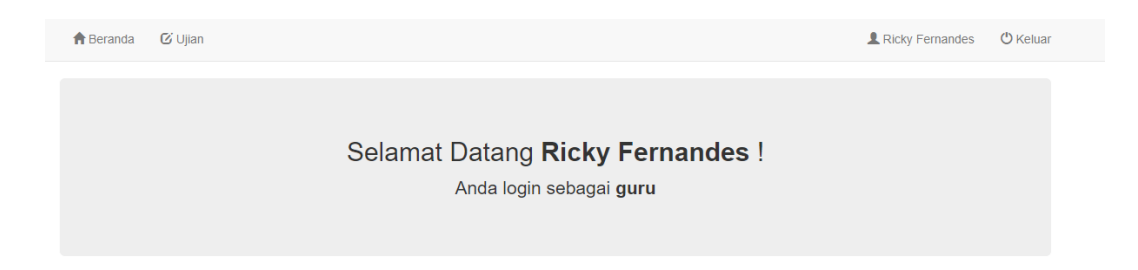

**Gambar 4.12** Halaman Utama Guru

Gambar 4.13 menunjukkan halaman manajemen ujian yang akan terakses jika guru memilih menu bar ujian. Guru dapat melihat bank soal yang sudah

dimasukkan ke dalam ujian dan melihat nilai murid yang telah mengerjakan ujian pada halaman ini.

|                                                                                                    | <del>n</del> Beranda<br>Ricky Fernandes<br><b>Lilan</b> |                     |                  |                           |                         |                           |                          |                     |  |  |  |  |  |
|----------------------------------------------------------------------------------------------------|---------------------------------------------------------|---------------------|------------------|---------------------------|-------------------------|---------------------------|--------------------------|---------------------|--|--|--|--|--|
| <b>C</b> Manajemen Ujian                                                                                                    |                                                         |                     |                  |                           |                         |                           |                          |                     |  |  |  |  |  |
| • Klik tombol edit pada kolom Bank Soal untuk mengatur soal!<br>· Klik nama kelas pada kolom Kelas Ujian untuk melihat nilai pada kelas tersebut! |                                                         |                     |                  |                           |                         |                           |                          |                     |  |  |  |  |  |
| Show                                                                                                    | entries<br>10<br>$\checkmark$                           |                     |                  |                           |                         |                           | Search:                  |                     |  |  |  |  |  |
| No ⊥                                                                                                    | Judul<br>Ujian                                          | Nama<br>Mapel       | Tanggal          | Jml. Soal<br><b>Mudah</b> | Jml. Soal<br>Sedang     | Jml. Soal<br><b>Susah</b> | <b>Bank</b><br>Soal      | <b>Kelas Ujian</b>  |  |  |  |  |  |
| 1                                                                                                    | <b>Ujian Akhir</b>                                      | <b>Elementary 2</b> | 08 Maret<br>2021 | 10                        | 10                      | 10                        | G Edit 90                | <b>Elementary 2</b> |  |  |  |  |  |
| $\overline{2}$                                                                                                    | <b>Ujian Akhir</b>                                      | <b>Elementary 3</b> | 07 April 2021    | 10                        | 10                      | 10                        | $\mathbb{C}$ Edit<br> 90 | <b>Elementary 3</b> |  |  |  |  |  |
| <b>No</b>                                                                                                    | <b>Judul Ujian</b>                                      | <b>Nama Mapel</b>   | Tanggal          | <b>Jml. Soal Mudah</b>    | <b>Jml. Soal Sedang</b> | <b>Jml. Soal Susah</b>    | <b>Bank Soal</b>         | <b>Kelas Ujian</b>  |  |  |  |  |  |
|                                                                                                    | Showing 1 to 2 of 2 entries<br>Previous<br><b>Next</b>  |                     |                  |                           |                         |                           |                          |                     |  |  |  |  |  |

**Gambar 4.13** Halaman Manajemen Ujian Guru

Gambar 4.14 menunjukkan halaman manajemen soal yang akan terakses jika guru menekan tombol edit pada kolom bank soal. Guru dapat menambah, mengedit dan menghapus bank soal pada halaman ini. Guru juga dapat membuat bank soal pada *software Microsoft Excel* kemudian memasukkan bank soal tersebut dengan menekan tombol import.

| <b>f</b> Beranda<br><b><i>C</i></b> Ujian                                                              |                            |                              |                  | Ricky Fernandes                    | <b>U</b> Keluar |
|----------------------------------------------------------------------------------------------------|----------------------------|------------------------------|------------------|------------------------------------|-----------------|
| i Manajemen Soal                                                                                       |                            |                              |                  | $\equiv$ Import<br><b>O</b> Tambah |                 |
| Judul Ujian<br>: Ujian Akhir<br>Nama Mapel<br>: Elementary 2                                           | Tanggal<br>Jml. Soal Mudah | : 08 Maret 2021<br>$\div$ 10 | Jml. Soal Sedang | : 10 Jml. Soal Susah               | : 10            |
| $\vee$ entries<br>Show<br>10<br>No ↓<br>Soal                                                           |                            |                              |                  | Search:<br>Aksi                    |                 |
| Arti kata 家 adalah<br>$\overline{1}$<br>A. Rumah<br><b>B.</b> Memiliki<br>C. Dua<br>D. Dan<br>E. Lihat |                            |                              |                  | 侖                                  |                 |
| Arti kata 有 adalah<br>$\overline{2}$<br>A Rumah<br><b>B.</b> Memiliki<br>C. Dua<br>D. Dan<br>E. Lihat  |                            |                              |                  | û                                  |                 |

**Gambar 4.14** Halaman Manajemen Soal

Gambar 4.15 menunjukkan halaman hasil ujian yang akan terakses jika guru menekan tombol kelas pada kolom kelas ujian. Guru dapat melihat hasil akhir ujian yang telah dikerjakan oleh murid pada halaman ini.

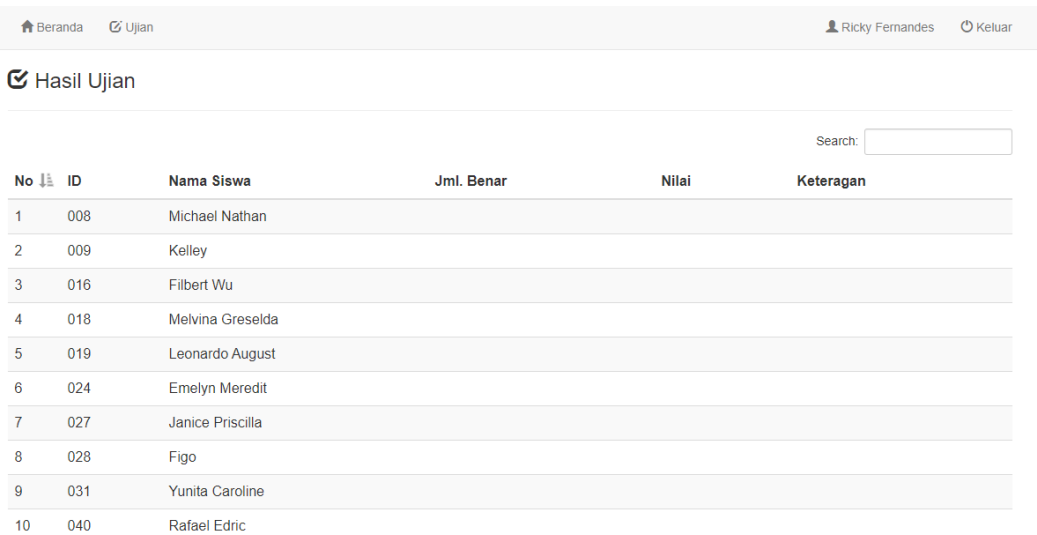

#### **Gambar 4.15** Halaman Hasil Ujian

### **4.1.4 Perancangan Halaman Pengawas**

Setelah membuat halaman guru, langkah selanjutnya adalah membuat halaman pengawas yang digunakan untuk membuka kelas ujian, menutup kelas ujian, melihat data atau akun murid, dan *reset login* akun murid. Gambar 4.16 menunjukkan halaman utama yang terakses setelah pengawas melakukan *login*. Dari halaman ini pengawas dapat mengakses halaman lainnya, seperti ujian dan siswa.

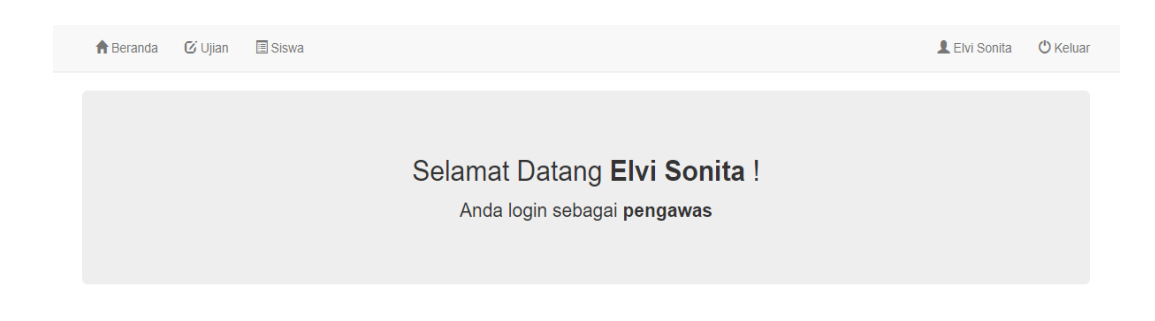

# **Gambar 4.16** Halaman Utama Pengawas

Gambar 4.17 menunjukkan halaman manajemen ujian yang akan terakses jika pengawas memilih menu bar ujian. Pengawas dapat membuka dan menutup kelas dengan cara menekan tombol kelas pada halaman ini.

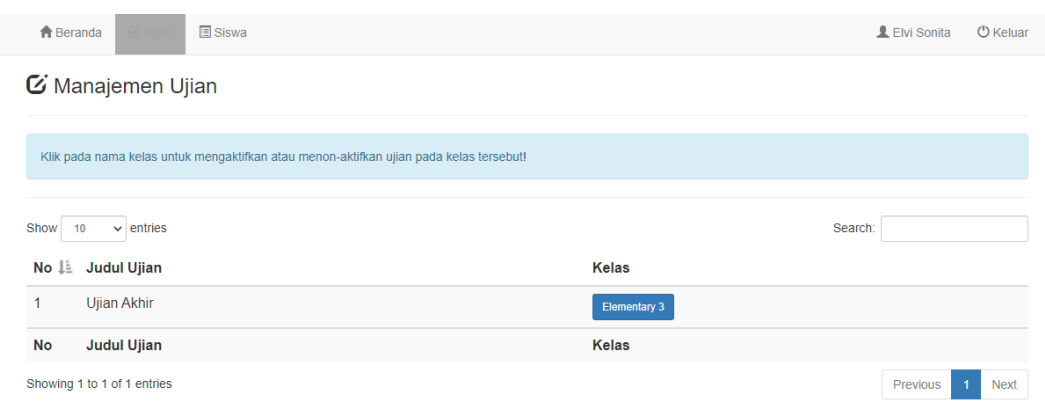

**Gambar 4.17** Halaman Manajemen Ujian Pengawas

Gambar 4.18 menunjukkan halaman manajemen siswa yang akan terakses jika pengawas memilih menu bar siswa. Pengawas dapat melihat data murid dan melihat status akun murid pada halaman ini. Pengawas juga dapat melakukan reset login akun murid dengan cara menekan tombol reset login.

| <b>A</b> Beranda                         |     | <b>B</b> Siswa<br><b><i>C</i></b> Ujian |          |                     |               | L Elvi Sonita<br>( <sup>b</sup> ) Keluar |  |  |  |  |  |  |
|------------------------------------------|-----|-----------------------------------------|----------|---------------------|---------------|------------------------------------------|--|--|--|--|--|--|
| 圖 Manajemen Siswa<br>$\mathbf C$ Refresh |     |                                         |          |                     |               |                                          |  |  |  |  |  |  |
| Show<br>Search:<br>$\vee$ entries<br>10  |     |                                         |          |                     |               |                                          |  |  |  |  |  |  |
| No ↓                                     | ID  | Nama Siswa                              | Password | Kelas               | <b>Status</b> | Aksi                                     |  |  |  |  |  |  |
| $\mathbf{1}$                             | 001 | Rizki Rafa Akbar                        |          | Elementary 1        | off           | <b><i>O</i></b> Reset Login              |  |  |  |  |  |  |
| $\overline{2}$                           | 002 | Jovanna Honourayo                       |          | Elementary 1        | off           | <b>O</b> Reset Login                     |  |  |  |  |  |  |
| 3                                        | 003 | Eunice Annetta Lie                      |          | <b>Elementary 1</b> | off           | <b><i>O</i></b> Reset Login              |  |  |  |  |  |  |
| $\overline{4}$                           | 004 | Andri Yulianto                          |          | Elementary 3        | off           | <b><i>O</i></b> Reset Login              |  |  |  |  |  |  |
| 5                                        | 005 | Faith                                   | noOS     | <b>Elementary 1</b> | off           | <b>O</b> Reset Login                     |  |  |  |  |  |  |
| 6                                        | 006 | Alvin Widodo                            |          | <b>Elementary 1</b> | off           | <b>C</b> Reset Login                     |  |  |  |  |  |  |
| $\overline{7}$                           | 007 | Gabby                                   | $-0.1$   | <b>Elementary 1</b> | off           | <b><i>O</i></b> Reset Login              |  |  |  |  |  |  |

**Gambar 4.18** Halaman Manajemen Siswa Pengawas

#### **4.1.5 Perancangan Halaman Murid**

Setelah membuat halaman pengawas, langkah selanjutnya adalah membuat halaman murid yang digunakan untuk mengerjakan ujian. Gambar 4.19 menunjukkan halaman utama yang terakses setelah murid melakukan *login*. Dari halaman ini murid dapat masuk dan mengerjakan ujian yang tersedia dengan cara menekan tombol masuk ujian.

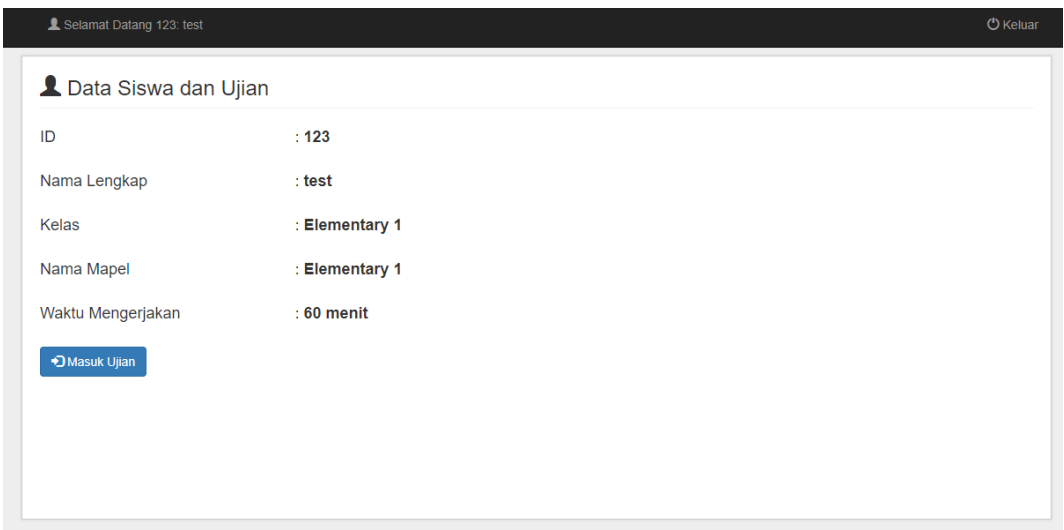

**Gambar 4.19** Halaman Utama Murid

Gambar 4.20 menunjukkan menu yang ditampilkan oleh sistem jika murid menekan tombol masuk ujian. Sebelum mengerjakan ujian murid akan diberikan petunjuk untuk mengerjakan ujian agar murid dapat memahami sistem ujian dengan mudah. Kemudian murid perlu memberi *ceklist* pada kotak kecil di sebelah kiri kalimat "Saya telah membaca dan memahami petunjuk mengerjakan dengan cermat". Lalu murid dapat menekan tombol mulai mengerjakan untuk masuk ke dalam ujian.

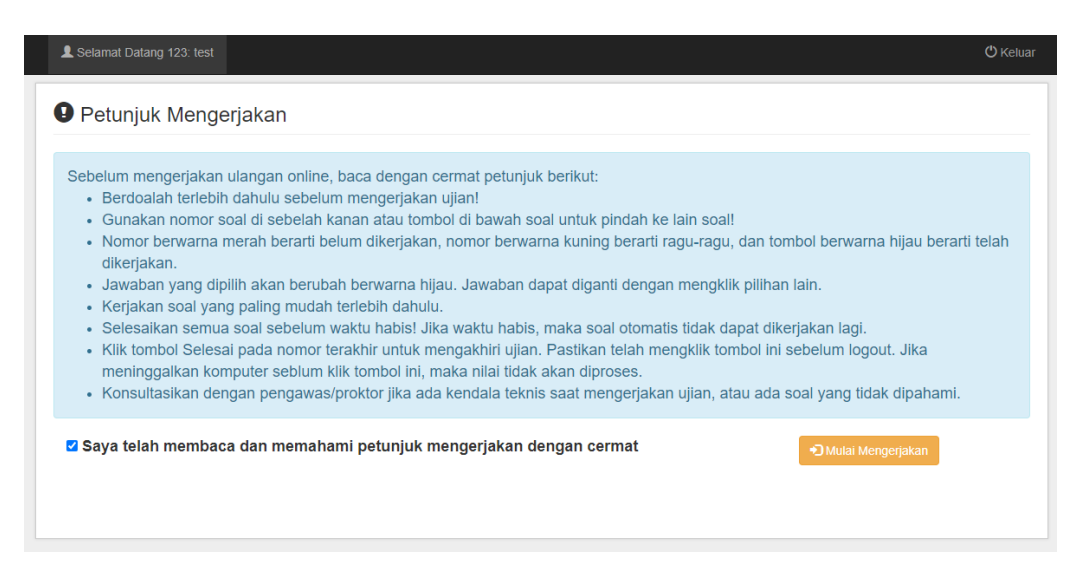

**Gambar 4.20** Petunjuk Mengerjakan

Gambar 4.21 menunjukkan halaman ujian yang terakses setelah murid menekan tombol mulai mengerjakan. Murid akan diberikan soal beserta jawaban pada halaman ini. Terdapat beberapa hal yang dapat dilakukan oleh murid pada halaman ini, yaitu melihat sisa waktu ujian, menjawab pertanyaan, melihat soal sebelumnya dan berikutnya, menekan tombol ragu-ragu jika murid merasa jawaban yang dipilih belum benar agar murid dapat dengan mudah mencari soal tersebut setelah mengerjakan soal yang lain, dan memilih nomor soal untuk melihat soal pada nomor tersebut dengan cara menekan tombol nomor soal pada bagian kanan halaman.

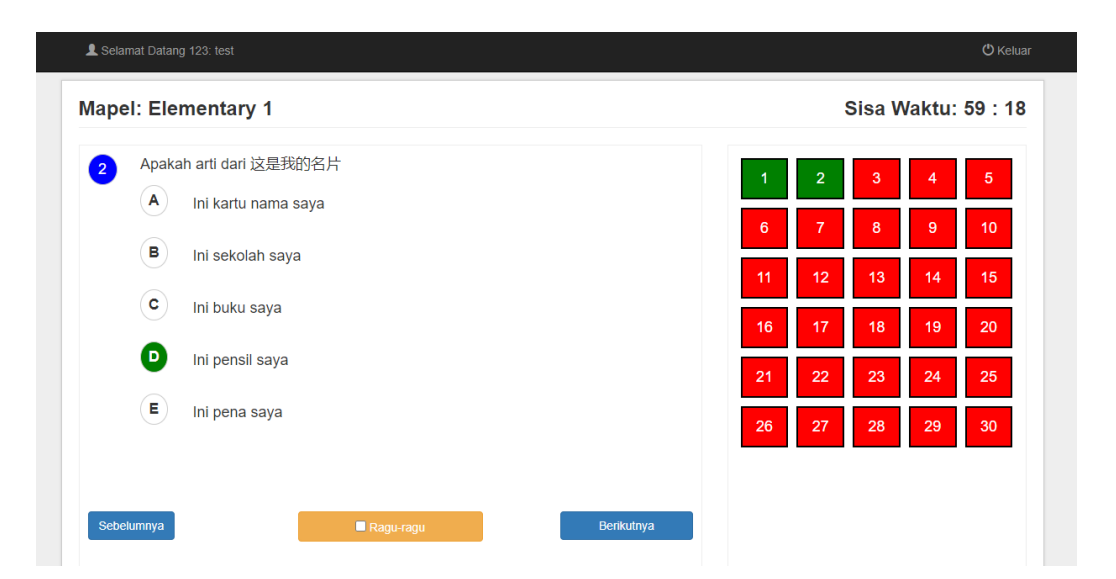

**Gambar 4.21** Halaman Ujian

Gambar 4.22 menunjukkan menu yang ditampilkan oleh sistem jika murid telah menjawab semua soal dan menekan tombol selesai pada bagian bawah halaman. Murid akan diberikan notifikasi oleh sistem sebelum menyelesaikan ujian untuk memastikan semua soal telah dikerjakan. Jika murid sudah yakin telah mengerjakan semua soal maka murid dapat menekan tombol selesai.

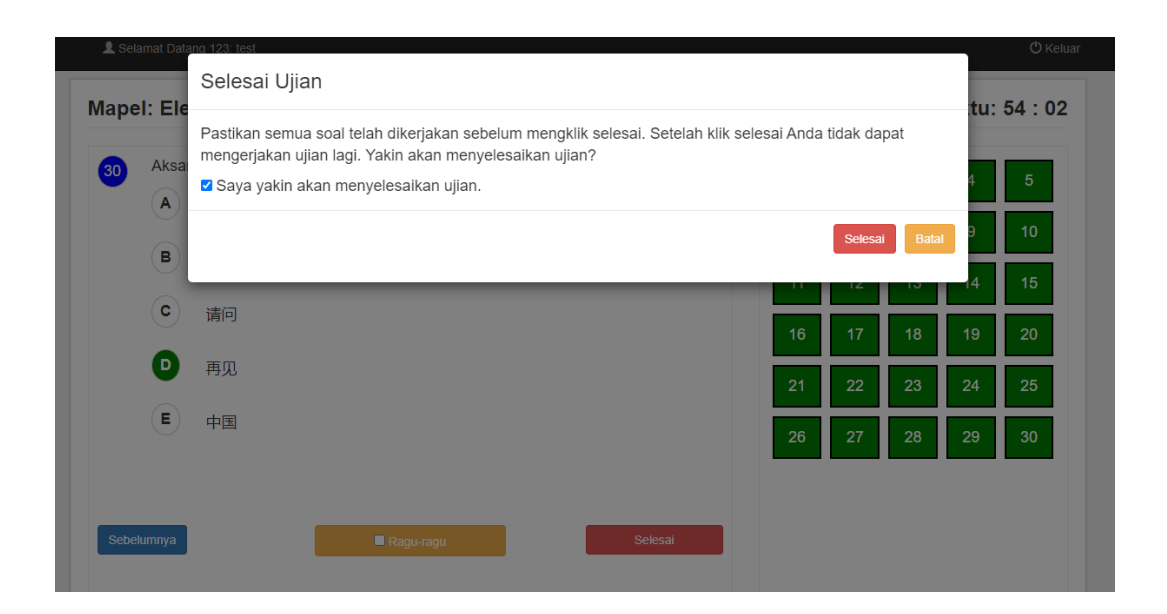

**Gambar 4.22** Selesai Ujian

### **4.2 Implementasi Algoritma** *Fisher-Yates*

Setelah semua halaman pada *Computer Based Test* telah dibuat maka langkah selanjutnya adalah mengimplementasikan algoritma *Fisher-Yates* ke dalam *Computer Based Test* agar soal dan jawaban dapat teracak. Tahap implementasi dibagi menjadi dua langkah, yaitu:

### **4.2.1 Implementasi Algoritma** *Fisher-Yates* **Pada Soal**

Langkah pertama ialah memasukkan pengkodean algoritma *Fisher-Yates* untuk mengacak soal pada sistem. Pengkodean tersebut dapat dilihat pada gambar berikut ini.

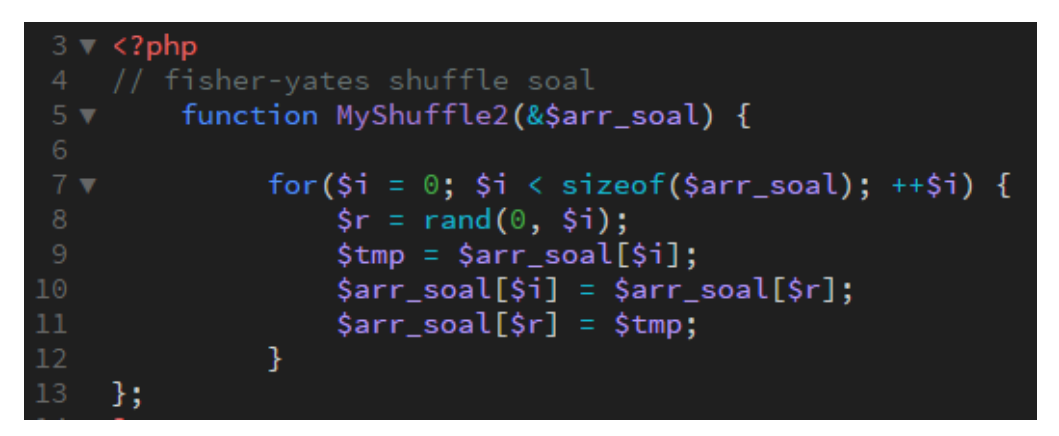

**Gambar 4.23** Implementasi *Fisher-Yates* Pada Soal

Kemudian hasil pengkodean tersebut dijalankan saat soal ujian akan diambil oleh sistem, seperti pada Gambar 4.24.

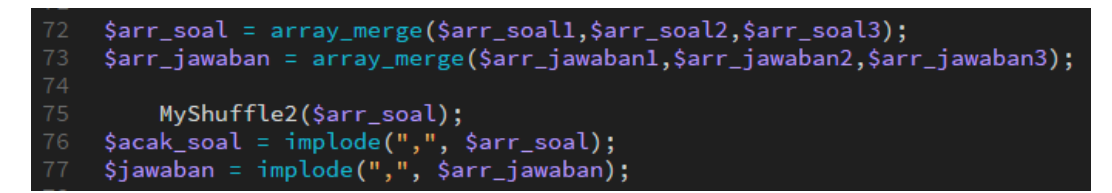

**Gambar 4.24** Menjalankan Algoritma *Fisher-Yates* Pada Soal

# **4.2.2 Implementasi Algoritma** *Fisher-Yates* **Pada Jawaban**

Langkah kedua ialah memasukkan pengkodean algoritma *Fisher-Yates* untuk mengacak jawaban pada sistem. Pengkodean tersebut dapat dilihat pada gambar berikut ini.

| $\rightarrow$ 2><br>14                    |                                                    |
|-------------------------------------------|----------------------------------------------------|
| $15 \times 2$ php                         |                                                    |
| -16                                       | // fisher-yates shuffle jawaban                    |
| 17 <sub>7</sub>                           | function MyShuffle(&\$arr_pilihan) {               |
| 18                                        |                                                    |
| $19 \text{V}$                             | for(\$i = 0; \$i < sizeof(\$arr_pilihan); ++\$i) { |
| 20                                        | $\frac{1}{2}$ r = rand $(0, \frac{1}{2})$ ;        |
| 21                                        | \$tmp = \$arr_pilihan[\$i];                        |
| 22                                        | \$arr_pilihan[\$i] = \$arr_pilihan[\$r];           |
| 23                                        | \$arr_pilihan[\$r] = \$tmp;                        |
| 24<br>ł                                   |                                                    |
| 25<br>- } :                               |                                                    |
| 26<br>?                                   |                                                    |
| $27 \blacktriangledown$ php</th <th></th> |                                                    |

**Gambar 4.25** Implementasi *Fisher-Yates* Pada Jawaban

Kemudian hasil pengkodean tersebut dijalankan saat jawaban akan ditampilkan oleh sistem, seperti pada Gambar 4.26.

```
117
               //6 Membuat
                      Shembuat array pitinan dan mengacak pitinan<br>$arr_pilihan = array();<br>$arr_pilihan[] = array("no" => 1, "pilihan" => $rsoal['pilihan_1']);<br>$arr_pilihan[] = array("no" => 2, "pilihan" => $rsoal['pilihan_2']);<br>$arr_pilihan[] =
119
120
                      \the pitinan[] = array("no" => 2, "pitinan" => \the pitinan_2"]);<br>\the samplifican[] = array("no" => 3, "pilihan" => \the \the sall 'pilihan_3"]);<br>\the samplifican[] = array("no" => 4, "pilihan" => \the \the \the sall 'pil
121
122
124
                       MyShuffle($arr_pilihan);
```
**Gambar 4.26** Menjalankan Algoritma *Fisher-Yates* Pada Jawaban

# **4.2.3 Hasil Implementasi Algoritma** *Fisher-Yates*

Setelah selesai mengimplementasikan algoritma *Fisher-Yates* pada soal dan jawaban kedalam *computer based test,* maka langkah selanjutnya dilakukan pengecekan langsung kedalam program untuk memastikan apakah soal dan jawaban yang diterima setiap murid dapat teracak. Pada Tabel 4.1 dan Tabel 4.2 dapat terlihat hasil pengacakan soal yang diterima oleh setiap murid yang telah mengerjakan ujian. Setiap murid akan mendapatkan 30 soal secara acak dari 90 soal yang ada pada bank soal. 30 soal tersebut terdiri dari 10 soal mudah, 10 soal sedang, dan 10 soal susah. Kategori soal mudah adalah urutan soal dari nomor 1 sampai 30 dan tanda berwarna merah adalah soal mudah yang terpilih pada ujian setiap siswa. Kategori soal sedang adalah urutan soal nomor 31 sampai 60 dan tanda berwarna kuning adalah soal sedang yang terpilih pada ujian setiap siswa. Kategori soal susah adalah urutan soal dari nomor 61 sampai 90 dan tanda berwarna hijau adalah soal susah yang terpilih pada ujian setiap siswa. Pada kasus ini terdapat 30 murid yang mengerjakan ujian *Elementary* 1 dengan 90 bank soal. Setiap murid akan mendapatkan 30 soal dengan waktu mengerjakan selama 60 menit.

| Claryn                  | Eillen                       | Federica SSharron    |                         |                  | Jovanna H Eunice An Faith   |                               | Alvin Wid Gabby      |                                | Kenzo                        |                         |                      |                      | Michelle LLove DivieVilia Audr Gerald Leclesslyn Se |                |
|-------------------------|------------------------------|----------------------|-------------------------|------------------|-----------------------------|-------------------------------|----------------------|--------------------------------|------------------------------|-------------------------|----------------------|----------------------|-----------------------------------------------------|----------------|
| 1                       | 1<br>$\overline{\mathbf{c}}$ | 2                    | $\overline{\mathbf{c}}$ |                  | $\mathbf{1}$<br>$\mathbf 2$ | 1<br>$\overline{\mathbf{c}}$  |                      | 1<br>$\overline{\mathbf{2}}$   | 1<br>$\overline{\mathbf{c}}$ | $\overline{\mathbf{c}}$ | $\mathbf 2$          |                      |                                                     | $\overline{a}$ |
| $\overline{\mathbf{3}}$ | 3                            |                      | 3                       | 3                |                             |                               | 3                    |                                |                              |                         |                      | 3                    |                                                     |                |
| 4                       | 4                            | 4                    |                         |                  | Z                           | 4                             | 4                    | 4                              |                              |                         | $\pmb{4}$            |                      |                                                     |                |
| 5<br>6                  | 6                            | 6                    | 5<br>6                  | 5<br>6           | 5<br>$\overline{6}$         | 6                             | 5                    | 5<br>6                         | 5<br>6                       | 5<br>F                  | 5<br>6               | 5                    | 6                                                   | 5<br>6         |
| $\overline{7}$          | 7                            | $\overline{7}$       | $\overline{7}$          | $\overline{7}$   |                             |                               | 7                    | 7                              | 7                            | $\overline{7}$          |                      | 7                    | 7                                                   |                |
| 8                       | Æ                            | 8                    | 8                       | 8                | 8                           | 8                             | 8                    |                                | 8                            | 8                       |                      | 8                    |                                                     | 8              |
| 9<br>10                 | 10                           | 9<br>10              | 9<br>10                 | 9<br>10          | 10                          | 9<br>10                       | 9<br>10              | 9<br>10                        | 9<br>10                      | 10                      | 9<br>10              | 10                   | 9<br>10                                             | 9<br>10        |
| 11                      | 11                           | 11                   | 11                      | 11               | 11                          | 11                            | 11                   | 11                             | 1 <sup>1</sup>               | 11                      | 11                   | 11                   | 11                                                  | $\mathbf{1}$   |
| 12                      | 12                           | 12                   | 12                      | 12               | 12                          | 12                            | 12                   | 12                             | 12                           | 12                      | 12                   | 12                   | 11                                                  | 12             |
| 13<br>14                | 13<br>14                     | 13<br>14             | 13<br>14                | 13<br>14         | 14                          | 13<br>14                      | 13<br>14             | 13<br>14                       | 14                           | 13<br>14                | 13<br>14             | 13<br>14             | 13<br>14                                            | 1<br>14        |
| 15                      | 15                           | 15                   | 15                      | 15               | 15                          | 15                            | 15                   | 15                             | 15                           | 15                      | 15                   | 15                   | 15                                                  | 1!             |
| 16                      | 16                           | 16                   | 16                      | 16               | 16                          | 16                            | 16                   | 16                             | 16                           | 16                      | 16                   | 16                   | 16                                                  | 16             |
| 17<br>$1\bar{\epsilon}$ | 17<br>18                     | 17<br>18             | 17<br>18                | 17<br>18         | 17<br>18                    | 17<br>18                      | 17<br>18             | 17<br>18                       | 17<br><b>18</b>              | 17<br>18                | 17<br>18             | 17<br>18             | 17<br>18                                            | 17<br>18       |
| 19                      | 19                           | 19                   | 19                      | 19               | 19                          | 19                            | 19                   | <u>19</u>                      | 19                           | 19                      | 19                   | 19                   | 1 <sup>c</sup>                                      | 19             |
| 20                      | 20                           | 20                   | 20                      | $\overline{2}$ C | 20                          | 20                            | 20                   | 2 <sup>c</sup>                 | 20                           | 20                      | 20                   | 20                   | 20                                                  | $\overline{2}$ |
| 21<br>25                | $\frac{21}{22}$              | 21<br>22             | 21<br>22                | 21<br>20         | 22                          | 22                            | 21<br>22             | $\overline{\mathcal{L}}$<br>22 | 21<br>22                     | 21<br><u>22</u>         | 22                   | 22                   | 21<br>22                                            | 22             |
| 23                      | 23                           | 23                   | 23                      | 23               | 23                          | 2                             | 23                   | 23                             | 23                           | 2                       | 23                   |                      | 23                                                  |                |
| 24                      | 24                           | 24                   | 24                      | 24               | 24                          | $\overline{2}$                | 2.                   | 24                             | 24                           | $\frac{1}{2}$           | 24                   | 24                   | 24                                                  |                |
| 25<br>26                | 25<br>26                     | 25<br>26             | 25<br>26                | 25<br>ጋፉ         | 25<br>26                    | 25<br>$\overline{\mathbf{z}}$ | 25<br>$\overline{2}$ | 25<br>26                       | 25<br>26                     | 25<br>26                | 25<br>26             | 25<br>26             | 25                                                  | 25<br>26       |
| 27                      |                              |                      | 27                      | 27               |                             | 27                            | 27                   | 27                             | 27                           |                         |                      | 27                   | 27                                                  |                |
| 28                      | 28                           | 28                   | 28                      | 28               | 28                          | 28                            | 28                   | 28                             | 28                           | 28                      | 28                   | 28                   | 28                                                  | 28             |
| 29<br>зс                | 29<br>30                     | 2 <sub>5</sub><br>30 | 29<br>зc                | 29<br>30         | 29<br>30                    | 29<br>30                      | 2 <sup>0</sup><br>30 | 29<br>30                       | 29<br>30                     | 29<br>зс                | 2 <sup>c</sup><br>30 | 2 <sub>S</sub><br>зс | 29<br>30                                            | 29<br>30       |
| 31                      | 31                           | 31                   | 31                      | 31               | 31                          | 31                            | 31                   | 31                             | 31                           | 31                      | 31                   | 31                   | 31                                                  | 31             |
| 32                      | 32                           | 32                   | 32                      | 32               | 32                          | 32                            | 32                   | 32                             | 32                           | 32                      | 32                   | 32                   | 32                                                  | 32             |
| 33<br>34                | 33<br>34                     | 33<br>34             | 33<br>34                | 33<br>34         | 33<br>34                    | 33<br>34                      | 33<br>34             | 33<br>34                       | 33<br>34                     | 33<br>34                | 33<br>34             | 33<br>34             | 33<br>34                                            | 33<br>34       |
| 35                      | 35                           | 35                   | 35                      | 35               | 35                          | 35                            | 35                   | 35                             | 35                           | 35                      | 35                   | 35                   | 35                                                  | 35             |
| 36                      | 36                           | 36                   | 36                      | 36               | 36                          | 36                            | 36                   | 36                             | 36                           | 36                      | 36                   | 36                   | 36                                                  | 36             |
| 37<br>38                | 37<br>38                     | 37<br>38             | 37<br>38                | 37<br>38         | 37<br>38                    | 37<br>38                      | 37<br>38             | 37<br>38                       | 37<br>38                     | 37<br>38                | 37<br>38             | 37<br>38             | 37<br>38                                            | 37<br>38       |
| 39                      | 39                           | 39                   | 39                      | 39               | 39                          | 39                            | 39                   | 39                             | 39                           | 39                      | 39                   | 39                   | 39                                                  | 39             |
| 40                      | 40                           | 40                   | 40                      | 40               | 40                          | 40                            | 40                   | 40                             | 40                           | 40                      | 40                   | 4 <sub>C</sub>       | 40                                                  | 40             |
| 41<br>42                | 41<br>42                     | 41<br>42             | 41<br>42                | 41<br>42         | 41<br>42                    | 41<br>42                      | 41<br>42             | 41<br>42                       | 41<br>42                     | 41<br>42                | 41<br>42             | 41<br>42             | 41<br>42                                            | 41<br>42       |
| 43                      | 43                           | 43                   | 43                      | 43               | 43                          | 43                            | 43                   | 43                             | 43                           | 43                      | 43                   | 43                   | 43                                                  | 43             |
| 44                      | 44                           | 44                   | 44                      | 44               | 44                          | 44                            | 44                   | 44                             | 44                           | 44                      | 44                   | 44                   | 44                                                  | 44             |
| 45<br>46                | 45<br>46                     | 45<br>46             | 45<br>46                | 45<br>46         | 45<br>46                    | 45<br>46                      | 45<br>46             | 45<br>46                       | 45<br>46                     | 45<br>46                | 45<br>46             | 45<br>46             | 45<br>46                                            | 45<br>46       |
| 47                      | 47                           | 47                   | 47                      | 47               | 47                          | 47                            | 47                   | 47                             | 47                           | 47                      | 47                   | 47                   | 47                                                  | 47             |
| 48                      | 48                           | 48                   | 48                      | 48               | 84                          | 48                            | 48                   | 48                             | 48                           | 48                      | 48                   | 48                   | 48                                                  | 48             |
| 49<br>50                | 49<br>50                     | 49<br>50             | 49<br>50                | 49<br>50         | 49<br>50                    | 49<br>50                      | 49<br>50             | 49<br>50                       | 49<br>50                     | 49<br>50                | 49<br>50             | 49<br>50             | 49<br>50                                            | 49<br>50       |
| 51                      | 51                           | 51                   | 51                      | 51               | 51                          | 51                            | 51                   | 51                             | 51                           | 51                      | 51                   | 51                   | 51                                                  | 51             |
| 52                      | 52                           | 52                   | 52                      | 52               | 52                          | 52                            | 52                   | 52                             | 52                           | 52                      | 52                   | 52                   | 52                                                  | 52             |
| 53<br>54                | 53<br>54                     | 53<br>54             | 53<br>54                | 53<br>54         | 53<br>54                    | 53<br>54                      | 53<br>54             | 53<br>54                       | 53<br>54                     | 53<br>54                | 53<br>54             | 53<br>54             | 53<br>54                                            | 53<br>54       |
| 55                      | 55                           | 55                   | 55                      | 55               | 55                          | 55                            | 55                   | 55                             | 55                           | 55                      | 55                   | 55                   | 55                                                  | 55             |
| 56                      | 56                           | 56                   | 56                      | 56               | 56                          | 56                            | 56                   | 56                             | 56                           | 56                      | 56                   | 56                   | 56                                                  | 56             |
| 57<br>58                | 57<br>58                     | 57<br>58             | 57<br>58                | 57<br>58         | 57<br>58                    | 57<br>58                      | 57<br>58             | 57<br>58                       | 57<br>58                     | 57<br>58                | 57<br>58             | 57<br>58             | 57<br>58                                            | 57<br>58       |
| 59                      | 59                           | 59                   | 59                      | 59               | 59                          | 59                            | 59                   | 59                             | 59                           | 59                      | <b>59</b>            | 59                   | 59                                                  | 59             |
| 60                      | 60                           | 60                   | 60                      | 60               | 60                          | 60                            | 60                   | 60                             | 60                           | 60                      | 60                   | 60                   | 60                                                  | 60             |
| 61<br>62                | 61<br>62                     | 61<br>62             | 61<br>62                | 61<br>62         | 61<br>62                    | 61<br>62                      | 61<br>62             | 61<br>62                       | 61<br>62                     | 61<br>62                | 61<br>62             | 61<br>62             | 61<br>62                                            | 61<br>62       |
| 63                      | 63                           | 63                   | 63                      | 63               | 63                          | 63                            | 63                   | 63                             | 63                           | 63                      | 63                   | 63                   | 63                                                  | 63             |
| 64                      | 64                           | 64                   | 64                      | 64               | 64                          | 64                            | 64                   | 64                             | 64                           | 64                      | 64                   | 64                   | 64                                                  | 64             |
| 65<br>66                | 65<br>66                     | 65<br>66             | 65<br>66                | 65<br>66         | 65<br>66                    | 65<br>66                      | 65<br>66             | 65<br>66                       | 65<br>66                     | 65<br>66                | 65<br>66             | 65<br>66             | 65<br>66                                            | 65<br>66       |
| 67                      | 67                           | 67                   | 67                      | 67               | 67                          | 67                            | 67                   | 67                             | 67                           | 67                      | 67                   | 67                   | 67                                                  | 67             |
| 68                      | 68                           | 68                   | 68                      | 68               | 68                          | 68                            | 68                   | 68                             | 68                           | 68                      | 68                   | 68                   | 68                                                  | 68             |
| 69<br>70                | 69<br>70                     | 69<br>70             | 69<br>70                | 69<br>70         | 69<br>70                    | 69<br>70                      | 69<br>70             | 69<br>70                       | 69<br>70                     | 69<br>70                | 69<br>70             | 69<br>70             | 69<br>70                                            | 69<br>70       |
| 71                      | 71                           | 71                   | 71                      | 71               | 71                          | 71                            | 71                   | 71                             | 71                           | 71                      | 71                   | 71                   | 71                                                  | 71             |
| 72                      | 72                           | 72                   | 72                      | 72               | 72                          | 72                            | 72                   | 72                             | 72                           | 72                      | 72                   | 72                   | 72                                                  | 72             |
| 73<br>74                | 73<br>74                     | 73<br>74             | 73<br>74                | 73<br>74         | 73<br>74                    | 73<br>74                      | 73<br>74             | 73<br>74                       | 73<br>74                     | 73<br>74                | 73<br>74             | 73<br>74             | 73<br>74                                            | 73<br>74       |
| 75                      | 75                           | 75                   | 75                      | 75               | 75                          | 75                            | 75                   | 75                             | 75                           | 75                      | 75                   | 75                   | 75                                                  | 75             |
| 76                      | 76                           | 76                   | 76                      | 76               | 76                          | 76                            | 76                   | 76                             | 76                           | 76                      | 76                   | 76                   | 76                                                  | 76             |
| 77<br>78                | 77<br>78                     | 77<br>78             | 77<br>78                | 77<br>78         | 77<br>78                    | 77<br>78                      | 77<br>78             | 77<br>78                       | 77<br>78                     | 77<br>78                | 77<br>78             | 77<br>78             | 77<br>78                                            | 77<br>78       |
| 79                      | 79                           | 79                   | 79                      | 79               | 79                          | 79                            | 79                   | 79                             | 79                           | 79                      | 79                   | 79                   | 79                                                  | 79             |
| 80                      | 80                           | 80                   | 80                      | 80               | 80                          | 80                            | 80                   | 80                             | 80                           | 80                      | 80                   | 80                   | 80                                                  | 80             |
| 81<br>82                | 81<br>82                     | 81<br>82             | 81<br>82                | 81<br>82         | 81<br>82                    | 81<br>82                      | 81<br>82             | 81<br>82                       | 81<br>82                     | 81<br>82                | 81<br>82             | 81<br>82             | 81<br>82                                            | 81<br>82       |
| 83                      | 83                           | 83                   | 83                      | 83               | 83                          | 83                            | 83                   | 83                             | 83                           | 83                      | 83                   | 83                   | 83                                                  | 83             |
| 84                      | 84                           | 84                   | 84                      | 84               | 84                          | 84                            | 84                   | 84                             | 84                           | 84                      | 84                   | 84                   | 84                                                  | 84             |
| 85<br>86                | 85<br>86                     | 85<br>86             | 85<br>86                | 85<br>86         | 85<br>86                    | 85<br>86                      | 85<br>86             | 85<br>86                       | 85<br>86                     | 85<br>86                | 85<br>86             | 85<br>86             | 85<br>86                                            | 85<br>86       |
| 87                      | 87                           | 87                   | 87                      | 87               | 87                          | 87                            | 87                   | 87                             | 87                           | 87                      | 87                   | 87                   | 87                                                  | 87             |
| 88                      | 88                           | 88                   | 88                      | 88               | 88                          | 88                            | 88                   | 88                             | 88                           | 88                      | 88                   | 88                   | 88                                                  | 88             |
| 89                      | 89<br>90<br>90               | 89<br>90             | 89<br>90                | 89<br>90         | 89<br>90                    | 89<br>90                      | 89<br>90             | 89<br>90                       | 89<br>90                     | 89<br>90                | 89<br>90             | 89<br>90             | 89<br>90                                            | 89<br>90       |

**Tabel 4.1** Hasil Pengacakan Soal Siswa 1 Sampai 15

| Justin Dja M Rania K Vaiza Icha Jayden Th Elliora |                |                |                               |                              |                                    | Ethan RylaVirya Sant James Dar Jessica Isa Felicia |                     |                 |                         | Celyn                         |                         | Maurillio Kenji VictoYusvan |                          | Ricardo                 | Jumlah         | Persentase               |
|---------------------------------------------------|----------------|----------------|-------------------------------|------------------------------|------------------------------------|----------------------------------------------------|---------------------|-----------------|-------------------------|-------------------------------|-------------------------|-----------------------------|--------------------------|-------------------------|----------------|--------------------------|
|                                                   |                |                |                               | $\mathbf{1}$                 | 1                                  |                                                    | 1                   |                 |                         |                               |                         |                             | $\mathbf{1}$             |                         | 7              | 2,33333333               |
| $\overline{\mathbf{c}}$                           |                | $\overline{a}$ |                               | $\overline{\mathbf{c}}$      |                                    |                                                    | $\mathbf 2$         |                 | $\overline{\mathbf{c}}$ | $\mathbf 2$                   | 2                       |                             | $\overline{\phantom{a}}$ | $\overline{\mathbf{c}}$ | 8              | 2,66666667               |
|                                                   | 3              | 3              | 3                             | 3                            | 3                                  |                                                    | 3                   |                 | 3                       | 3                             | 3                       | 3                           | 3                        | 3                       | 12             |                          |
| $\overline{4}$                                    |                | 4              | $\overline{4}$                | 4                            | $\overline{4}$                     |                                                    | 4                   | $\overline{4}$  |                         |                               | 4                       | $\overline{4}$              |                          |                         | 13             | 4,33333333               |
| 5                                                 | 5              | 5              |                               | 5                            |                                    | 5                                                  | 5                   | 5               | 5                       | 5                             | 5                       | 5                           | 5                        |                         | $\overline{7}$ | 2,33333333               |
| $\epsilon$<br>$\overline{7}$                      | 6              | 7              | 6<br>$\overline{\phantom{a}}$ | $\epsilon$<br>$\overline{7}$ | 6                                  | 6<br>$\overline{7}$                                | F<br>$\overline{7}$ | 6<br>7          | 7                       | 6<br>$\overline{\phantom{a}}$ | f<br>$\overline{7}$     | 6<br>7                      | 6<br>$\overline{7}$      | 6<br>7                  | 11<br>6        | 3,66666667               |
| 8                                                 |                |                | 8                             | 8                            | $\bf 8$                            | 8                                                  | 8                   |                 | 8                       | 8                             | 8                       | 8                           | 8                        | 8                       | 8              | 2,66666667               |
| 9                                                 |                | 9              | $\mathbf{Q}$                  |                              | q                                  |                                                    | $\overline{9}$      | 9               | 9                       | 9                             |                         | 9                           |                          |                         | 12             |                          |
| 10                                                | 10             | 10             | 10                            | 10                           | 10                                 |                                                    | 10                  | 10              | 10                      | 10                            | 10                      | 10                          | 10                       | 10                      | 8              | 2,66666667               |
| $\overline{11}$                                   | 11             | <b>11</b>      | <b>11</b>                     | 11                           | 11                                 | 11                                                 | 11                  | $\mathbf{1}$    | 11                      | 11                            | 11                      | 11                          | 11                       | 11                      | 14             | 4,66666667               |
| 12                                                | 12             |                | $\overline{12}$               | 12                           | 12                                 | 12                                                 | 12                  | 12              | 12                      | 12                            | 12                      | 12                          |                          | 12                      | 9              |                          |
| 13                                                | 13             | 13             | 13                            | 13                           | 13                                 | 13                                                 | $\mathbf{1}$        | 13              | 13                      | 13                            | 13                      | 13                          | 13                       | 13                      | 8              | 2,66666667               |
| 14                                                | 1              | 14             | 14                            | 14                           | 14                                 | 14                                                 | 14                  | 14              | 14                      | 14                            | 14                      | 14                          | 14                       | 14                      | 9              |                          |
| 15                                                | 15             | 15             | $\overline{1}$                | 15                           | 15                                 | 15                                                 | 15                  | 15              | 15                      | 15                            | 15                      | 15                          | 15                       | 15                      | 9              |                          |
| 16                                                | 16             | 16             | 16                            | 16                           | 16                                 | 16                                                 | 16                  | 16              | 16                      | 16                            | 16                      | $\mathbf{1}$                | 16                       | 16                      | 10             | 3,33333333               |
| 17                                                | 17             | 17             | 17                            | 17                           | 17                                 | 17                                                 | 17                  | 17              | 17                      | 17                            | 17                      | 17                          |                          | 17                      | 5              | 1,66666667               |
| 18                                                | 18             |                | 18                            | 18<br>19                     | 18                                 | 18                                                 | 18<br>19            | 18              | 18                      | 18                            | 18                      | 18                          | 18<br>19                 | 18                      | 12             |                          |
| 19                                                | 19<br>20       | 19<br>20       | 19<br>20                      | 20                           | 19                                 | 19<br>$\overline{20}$                              |                     | 19<br>20        | 19<br>20                | 19<br>20                      | 19<br>20                | 19<br>20                    | 20                       | 19<br>20                | 11<br>9        | 3,66666667               |
| $\overline{2}$                                    | 21             |                |                               | 21                           | 20                                 |                                                    | 21                  |                 | 21                      | 21                            | 21                      | 21                          |                          | 21                      | 14             | 4,66666667               |
| 22                                                |                | 22             |                               | 22                           | $\frac{21}{22}$<br>$\frac{23}{24}$ | 22                                                 | 22                  | 22              | 22                      | 22                            | 22                      | 2                           | 22                       | $\overline{2}$          | 12             |                          |
| 23                                                | 23             | 23             | 23                            | 23                           |                                    | 23                                                 | 23                  | 23              | 23                      | 23                            | 23                      |                             | 23                       |                         | 17             | 5,66666667               |
| $\overline{2}$                                    | 24             | 74             | 24                            | 24                           |                                    | 24                                                 | 24                  | 24              | 24                      | 24                            | 24                      | 24                          | 24                       | 24                      | 10             | 3,33333333               |
| 2 <sup>5</sup>                                    | 25             | 25             | 25                            | 25                           | 25                                 | 25                                                 | 25                  | 25              |                         | 25                            | 25                      |                             | 25                       | $\overline{2}$          | 9              |                          |
| 26                                                | 26             | 26             | 26                            |                              | 26                                 | 26                                                 | 26                  | 26              | 26                      | 26                            | 26                      |                             | 26                       | 26                      | 9              |                          |
| 27                                                | 27             | 21             | 27                            | 27                           | 27                                 | 27                                                 | 27                  | 27              | 27                      | 27                            | 27                      | 27                          | 27                       | 27                      | 11             | 3,66666667               |
| 28                                                | $\overline{2}$ | 28             | 28                            | 28                           | 28                                 | 28                                                 | 28                  |                 |                         | <u>28</u>                     | $\overline{\mathbf{2}}$ | 28                          | 28                       | 28                      | 9              |                          |
| 29                                                | 29             | 29             | 29                            | 29                           | 29                                 | 29                                                 | 29                  | $\frac{28}{25}$ | ζq                      | 29                            | <u>29</u>               |                             | 29                       | 29                      | 10             | 3,33333333               |
| 30                                                | 31             | 30             | 30                            | 30                           | 30                                 | 30                                                 | 30                  |                 | 30                      | 30                            | 30                      | 30                          |                          | 30                      | 11             | 3,66666667               |
| 31                                                | 31             | 31             | 31                            | 31                           | 31                                 | 31                                                 | 31                  | 31              | 31                      | 31                            | 31                      | 31                          | 31                       | 31                      | 8              | 2,66666667               |
| 32                                                | 32             | 32             | 32                            | 32                           | 32                                 | 32                                                 | 32                  | 32              | 32                      | 32                            | 32                      | 32                          | 32                       | 32                      | 7              | 2,33333333               |
| 33<br>34                                          | 33<br>34       | 33<br>34       | 33<br>34                      | 33<br>34                     | 33<br>34                           | 33<br>34                                           | 33<br>34            | 33<br>34        | 33<br>34                | 33<br>34                      | 33<br>34                | 33<br>34                    | 33<br>34                 | 33<br>34                | 8<br>6         | 2,66666667               |
| 35                                                | 35             | 35             | 35                            | 35                           | 35                                 | 35                                                 | 35                  | 35              | 35                      | 35                            | 35                      | 35                          | 35                       | 35                      | 13             | 4,33333333               |
| 36                                                | 36             | 36             | 36                            | 36                           | 36                                 | 36                                                 | 36                  | 36              | 36                      | 36                            | 36                      | 36                          | 36                       | 36                      | 12             |                          |
| 37                                                | 37             | 37             | 37                            | 37                           | 37                                 | 37                                                 | 37                  | 37              | 37                      | 37                            | 37                      | 37                          | 37                       | 37                      | 9              |                          |
| 38                                                | 38             | 38             | 38                            | 38                           | 38                                 | 38                                                 | 38                  | 38              | 38                      | 38                            | 38                      | 38                          | 38                       | 38                      | 11             | 3,66666667               |
| 39                                                | 39             | 39             | 39                            | 39                           | 39                                 | 39                                                 | 39                  | 39              | 39                      | 39                            | 39                      | 39                          | 39                       | 39                      | 11             | 3,66666667               |
| 40                                                | 40             | 40             | 40                            | 40                           | 40                                 | 40                                                 | 40                  | 40              | 40                      | 40                            | 40                      | 40                          | 40                       | 40                      | 12             |                          |
| 41                                                | 41             | 41             | 41                            | 41                           | 41                                 | 41                                                 | 41                  | 41              | 41                      | 41                            | 41                      | 41                          | 41                       | 41                      | 8              | 2,66666667               |
| 42                                                | 42             | 42             | 42                            | 42                           | 42                                 | 42                                                 | 42                  | 42              | 42                      | 42                            | 42                      | 42                          | 42                       | 42                      | 12             |                          |
| 43                                                | 43             | 43             | 43                            | 43                           | 43                                 | 43                                                 | 43                  | 43              | 43                      | 43                            | 43                      | 43                          | 43                       | 43                      | 8              | 2,66666667               |
| 44                                                | 44             | 44             | 44                            | 44                           | 44                                 | 44                                                 | 44                  | 44              | 44                      | 44                            | 44                      | 44                          | 44                       | 44                      | 7              | 2,33333333               |
| 45                                                | 45             | 45             | 45                            | 45                           | 45                                 | 45                                                 | 45                  | 45              | 45                      | 45                            | 45                      | 45                          | 45                       | 45                      | 12             |                          |
| 46                                                | 46             | 46             | 46                            | 46                           | 46                                 | 46                                                 | 46                  | 46              | 46                      | 46                            | 46                      | 46                          | 46                       | 46                      | 10             | 3,33333333               |
| 47                                                | 47<br>48       | 47             | 47                            | 47                           | 47<br>48                           | 47                                                 | 47                  | 47<br>48        | 47                      | 47                            | 47                      | 47                          | 47                       | 47<br>48                | 9              |                          |
| 48<br>49                                          | 49             | 48<br>49       | 48<br>49                      | 48<br>49                     | 49                                 | 48<br>49                                           | 48<br>49            | 49              | 48<br>49                | 48<br>49                      | 48<br>49                | 48<br>49                    | 48<br>49                 | 49                      | 6              | 8 2,66666667             |
| 50                                                | 50             | 50             | 50                            | 50                           | 50                                 | 50                                                 | 50                  | 50              | 50                      | 50                            | 50                      | 50                          | 50                       | 50                      | 9              |                          |
| 51                                                | 51             | 51             | 51                            | 51                           | 51                                 | 51                                                 | 51                  | 51              | 51                      | 51                            | 51                      | 51                          | 51                       | 51                      | 12             | 4                        |
| 52                                                | 52             | 52             | 52                            | 52                           | 52                                 | 52                                                 | 52                  | 52              | 52                      | 52                            | 52                      | 52                          | 52                       | 52                      | 17             | 5,66666667               |
| 53                                                | 53             | 53             | 53                            | 53                           | 53                                 | 53                                                 | 53                  | 53              | 53                      | 53                            | 53                      | 53                          | 53                       | 53                      | $\overline{7}$ | 2,33333333               |
| 54                                                | 54             | 54             | 54                            | 54                           | 54                                 | 54                                                 | 54                  | 54              | 54                      | 54                            | 54                      | 54                          | 54                       | 54                      | 11             | 3,66666667               |
| 55                                                | 55             | 55             | 55                            | 55                           | 55                                 | 55                                                 | 55                  | 55              | 55                      | 55                            | 55                      | 55                          | 55                       | 55                      | 9              |                          |
| 56                                                | 56             | 56             | 56                            | 56                           | 56                                 | 56                                                 | 56                  | 56              | 56                      | 56                            | 56                      | 56                          | 56                       | 56                      | 13             | 4,33333333               |
| 57                                                | 57             | 57             | 57                            | 57                           | 57                                 | 57                                                 | 57                  | 57              | 57                      | 57                            | 57                      | 57                          | 57                       | 57                      | 7              | 2,33333333               |
| 58                                                | 58             | 58             | 58                            | 58                           | 58                                 | 58                                                 | 58                  | 58              | 58                      | 58                            | 58                      | 58                          | 58                       | 58                      | 12             |                          |
| 59                                                | 59             | 59             | 59                            | 59                           | 59                                 | 59                                                 | 59                  | 59              | 59                      | 59                            | 59                      | 59                          | 59                       | 59                      | 14             | 4,66666667               |
| 60                                                | 60             | 60             | 60                            | 60                           | 60                                 | 60                                                 | 60                  | 60              | 60                      | 60                            | <b>60</b>               | 60                          | 60                       | 60                      | 12             |                          |
| 61<br>62                                          | 61<br>62       | 61<br>62       | 61<br>62                      | 61<br>62                     | 61<br>62                           | 61<br>62                                           | 61<br>62            | 61<br>62        | 61<br>62                | 61<br>62                      | 61<br>62                | 61<br>6.                    | 61<br>62                 | 61<br>62                | 10<br>14       | 3,33333333<br>4,66666667 |
| 63                                                | 63             | 63             | 63                            | 63                           | 63                                 | 63                                                 | 63                  | 63              | 63                      | 63                            | 63                      | 63                          | 63                       | 63                      | 12             |                          |
| 64                                                | 64             | 64             | 64                            | 64                           | 64                                 | 64                                                 | 64                  | 64              | 64                      | 64                            | 64                      | 64                          | 64                       | 64                      | 15             | 5                        |
| 65                                                | 65             | 65             | 65                            | 65                           | 65                                 | 65                                                 | 65                  | 65              | 65                      | 65                            | 65                      | 65                          | 65                       | 65                      | 16             | 5,33333333               |
| 66                                                | 66             | 66             | 66                            | 66                           | 66                                 | 66                                                 | 66                  | 66              | 66                      | 66                            | 66                      | 66                          | 66                       | 66                      | 10             | 3,33333333               |
| 67                                                | 67             | 67             | 67                            | 67                           | 67                                 | 67                                                 | 67                  | 67              | 67                      | 67                            | 67                      | 67                          | 67                       | 67                      | 13             | 4,33333333               |
| 68                                                | 68             | 68             | 68                            | 68                           | 68                                 | 68                                                 | 68                  | 68              | 68                      | 68                            | 68                      | 68                          | 68                       | 68                      | 8              | 2,66666667               |
| 69                                                | 69             | 69             | 69                            | 69                           | 69                                 | 69                                                 | 69                  | 69              | 69                      | 69                            | 69                      | 69                          | 69                       | 69                      | 7              | 2,33333333               |
| 70                                                | 70             | 70             | 70                            | 70                           | 70                                 | 70                                                 | 70                  | 70              | 70                      | 70                            | 70                      | 70                          | 70                       | 70                      | 8              | 2,66666667               |
| 71                                                | 71             | 71             | 71                            | 71                           | 71                                 | 71                                                 | 71                  | 71              | 71                      | 71                            | 71                      | 71                          | 71                       | 71                      | 10             | 3,33333333               |
| 72                                                | 72             | 72             | 72                            | 72                           | 72                                 | 72                                                 | 72                  | 72              | 72                      | 72                            | 72                      | 72                          | 72                       | 72                      | 15             |                          |
| 73                                                | 73             | 73             | 73                            | 73<br>74                     | 73                                 | 73                                                 | 73                  | 73              | 73                      | 73                            | 73                      | 73                          | 73<br>74                 | 73<br>74                | 10             | 3,33333333               |
| 74                                                | 74<br>75       | 74<br>75       | 74                            | 75                           | 74<br>75                           | 74<br>75                                           | 74<br>75            | 74<br>75        | 74<br>75                | 74<br>75                      | 74<br>75                | 74<br>75                    | 75                       | 75                      | 10<br>7        | 3,33333333<br>2,33333333 |
| 75<br>76                                          | 76             | 76             | 75<br>76                      | 76                           | 76                                 | 76                                                 | 76                  | 76              | 76                      | 76                            | 76                      | 76                          | 76                       | 76                      | 7              | 2,33333333               |
| 77                                                | 77             | 77             | 77                            | 77                           | 77                                 | 77                                                 | 77                  | 77              | 77                      | 77                            | 77                      | 77                          | 77                       | 77                      | 11             | 3,66666667               |
| 78                                                | 78             | 78             | 78                            | 78                           | 78                                 | 78                                                 | 78                  | 78              | 78                      | 78                            | 78                      | 78                          | 78                       | 78                      | او             |                          |
| 79                                                | 79             | 79             | 79                            | 79                           | 79                                 | 79                                                 | 79                  | 79              | 79                      | 79                            | 79                      | 79                          | 79                       | 79                      | 11             | 3,66666667               |
| 80                                                | 80             | 80             | 80                            | 80                           | 80                                 | 80                                                 | 80                  | 80              | 80                      | 80                            | 80                      | 80                          | 80                       | 80                      | 10             | 3,33333333               |
| 81                                                | 81             | 81             | 81                            | 81                           | 81                                 | 81                                                 | 81                  | 81              | 81                      | 81                            | 81                      | 81                          | 81                       | 81                      | 9              | 3                        |
| 82                                                | 82             | 82             | 82                            | 82                           | 82                                 | 82                                                 | 82                  | 82              | 82                      | 82                            | 82                      | 82                          | 82                       | 82                      | 6              | $\overline{\mathbf{c}}$  |
| 83                                                | 83             | 83             | 83                            | 83                           | 83                                 | 83                                                 | 83                  | 83              | 83                      | 83                            | 83                      | 83                          | 83                       | 83                      |                | 8 2,66666667             |
| 84                                                | 84             | 84             | 84                            | 84                           | 84                                 | 84                                                 | 84                  | 84              | 84                      | 84                            | 84                      | 84                          | 84                       | 84                      |                | 8 2,66666667             |
| 85                                                | 85             | 85             | 85                            | 85                           | 85                                 | 85                                                 | 85                  | 85              | 85                      | 85                            | 85                      | 85                          | 85                       | 85                      | 7              | 2,33333333               |
| 86                                                | 86             | 86             | 86                            | 86                           | 86                                 | 86                                                 | 86                  | 86              | 86                      | 86                            | 86                      | 86                          | 86                       | 86                      | 10             | 3,33333333               |
| 87                                                | 87             | 87             | 87                            | 87                           | 87                                 | 87                                                 | 87                  | 87              | 87                      | 87                            | 87                      | 87                          | 87                       | 87                      | 9              |                          |
| 88                                                | 88             | 88             | 88                            | 88                           | 88                                 | 88                                                 | 88                  | 88              | 88                      | 88                            | 88                      | 88                          | 88                       | 88                      |                | 14 4,66666667            |
| 89                                                | 89             | 89<br>90       | 89<br>90                      | 89<br>90                     | 89<br>90                           | 89<br>90                                           | 89<br>90            | 89<br>90        | 89<br>90                | 89                            | 89<br>90                | 89<br>90                    | 89<br>90                 | 89<br>90                | 기<br>9         | 2,33333333<br>3          |
| 90                                                | 90             |                |                               |                              |                                    |                                                    |                     |                 |                         | 90                            |                         |                             |                          |                         |                |                          |

**Tabel 4.2** Hasil Pengacakan Soal Siswa 16 Sampai 30

Dari tabel tersebut dapat terlihat bahwa murid bernama Claryn mendapat soal nomor 2, 11, 14, 17, 18, 22, 25, 27, 28, 30, 34, 38, 39, 40, 41, 47, 51, 52, 53, 54, 62, 64, 71, 73, 77, 82, 84, 85, 88, 89 sedangkan murid Bernama Eillen mendapat soal nomor 5, 8, 9, 11, 12, 16, 21, 22, 26, 27, 35, 38, 42, 45, 46, 47, 52, 53, 59, 60, 62, 64, 67, 69, 70, 73, 77, 78, 82, 88. Dari kedua murid tersebut dapat dilihat bahwa mereka mendapat 13 soal yang sama, dan dari 13 soal yang sama tersebut terdapat 4 soal yang nomor urut nya juga sama. Hal ini berarti terjadi kemunculan soal yang sama sebanyak 44% atau kurang dari 44% dan terjadi kemunculan soal yang sama pada nomor urut yang sama sebanyak 14% atau kurang dari 14% yang mengindikasikan kemungkinan terjadinya kemunculan soal yang sama di waktu yang bersamaan pada 2 orang murid sangatlah kecil. Dari Tabel 4.2 juga dapat dilihat persentase kemunculan setiap soal dan dapat diketahui rata-rata kemunculan soal adalah sebesar 3,33%.